# **ПЕДАГОГИЧЕСКИЙ РЕПЕРТУАР ГИТАРИСТА**

(ШЕСТИСТРУННАЯ ГИТАРА)

ДЛЯ МУЗЫКАЛЬНЫХ УЧИЛИЩ

ВЫПУСК 1

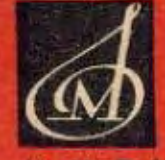

**bl** K A MOCKBA

# ПЕДАГОГИЧЕСКИЙ **PETEPTYAP** ГИТАРИСТА

(ШЕСТИСТРУННАЯ ГИТАРА)

ДЛЯ МУЗЫКАЛЬНЫХ УЧИЛИЩ

Выпуск 1

Составитель А. ИВАНОВ-КРАМСКОЙ

 $\sim 10^{-1}$ 

 $\label{eq:2.1} \frac{1}{\sqrt{2\pi}}\int_{\mathbb{R}^3}\frac{1}{\sqrt{2\pi}}\int_{\mathbb{R}^3}\frac{1}{\sqrt{2\pi}}\int_{\mathbb{R}^3}\frac{1}{\sqrt{2\pi}}\int_{\mathbb{R}^3}\frac{1}{\sqrt{2\pi}}\int_{\mathbb{R}^3}\frac{1}{\sqrt{2\pi}}\int_{\mathbb{R}^3}\frac{1}{\sqrt{2\pi}}\int_{\mathbb{R}^3}\frac{1}{\sqrt{2\pi}}\int_{\mathbb{R}^3}\frac{1}{\sqrt{2\pi}}\int_{\mathbb{R}^3}\frac{1$ 

 $\label{eq:2.1} \frac{1}{2}\sum_{i=1}^n\frac{1}{2}\sum_{i=1}^n\frac{1}{2}\sum_{j=1}^n\frac{1}{2}\sum_{i=1}^n\frac{1}{2}\sum_{i=1}^n\frac{1}{2}\sum_{j=1}^n\frac{1}{2}\sum_{i=1}^n\frac{1}{2}\sum_{j=1}^n\frac{1}{2}\sum_{i=1}^n\frac{1}{2}\sum_{i=1}^n\frac{1}{2}\sum_{j=1}^n\frac{1}{2}\sum_{j=1}^n\frac{1}{2}\sum_{i=1}^n\frac{1}{2}\sum_{i=1}^n\$ 

ИЗДАТЕЛЬСТВО · МУЗЫКА · МОСКВА 1966

 $\label{eq:2} \frac{1}{\sqrt{2}}\left(\frac{1}{\sqrt{2}}\right)^{2} \left(\frac{1}{\sqrt{2}}\right)^{2} \left(\frac{1}{\sqrt{2}}\right)^{2}$ 

### **АНДАНТЕ**

 $\Phi$ . COP  $\hat{\boldsymbol{\theta}}$ 

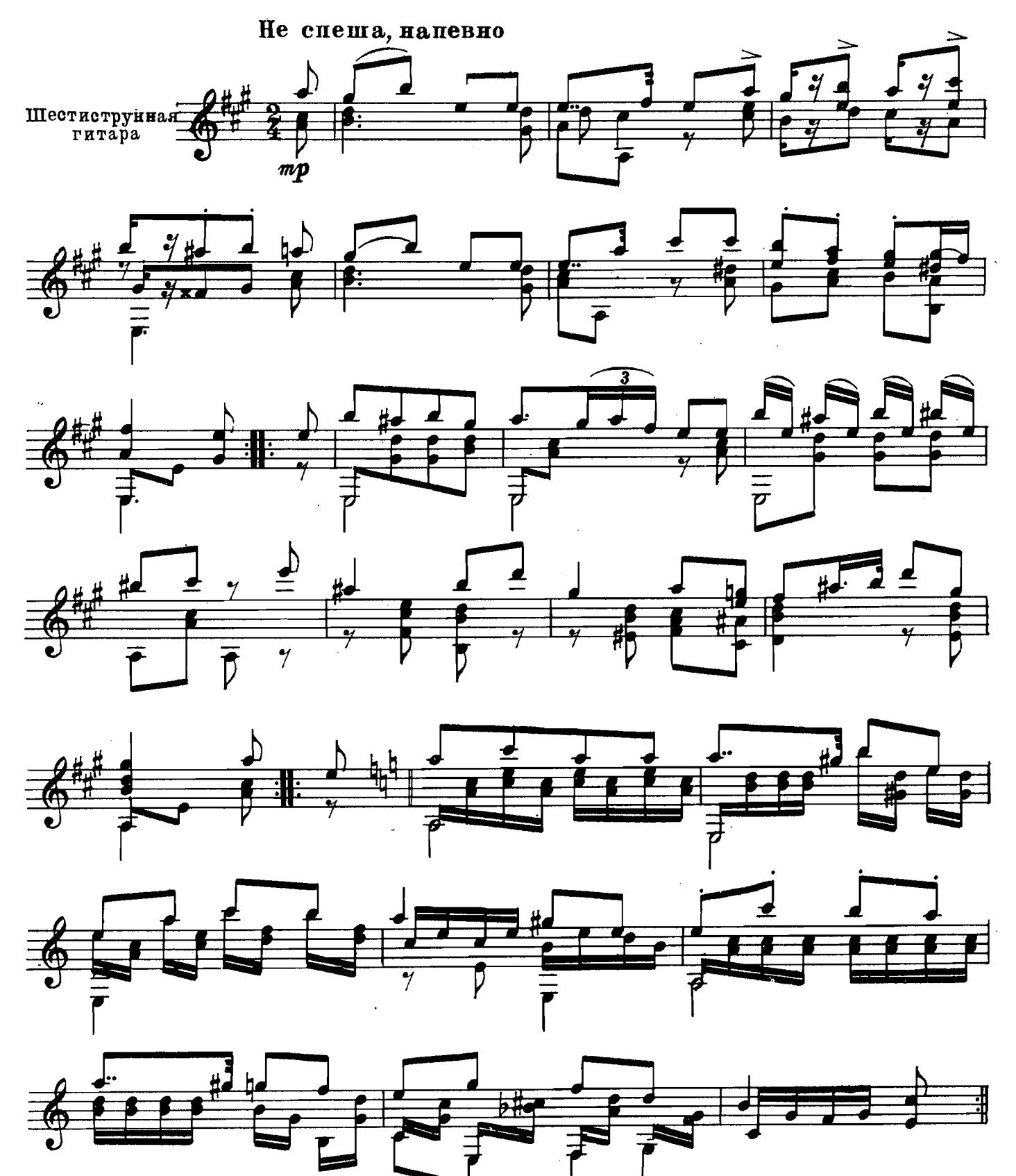

3694

÷

 $\mathcal{A}^{\mathcal{A}}$ 

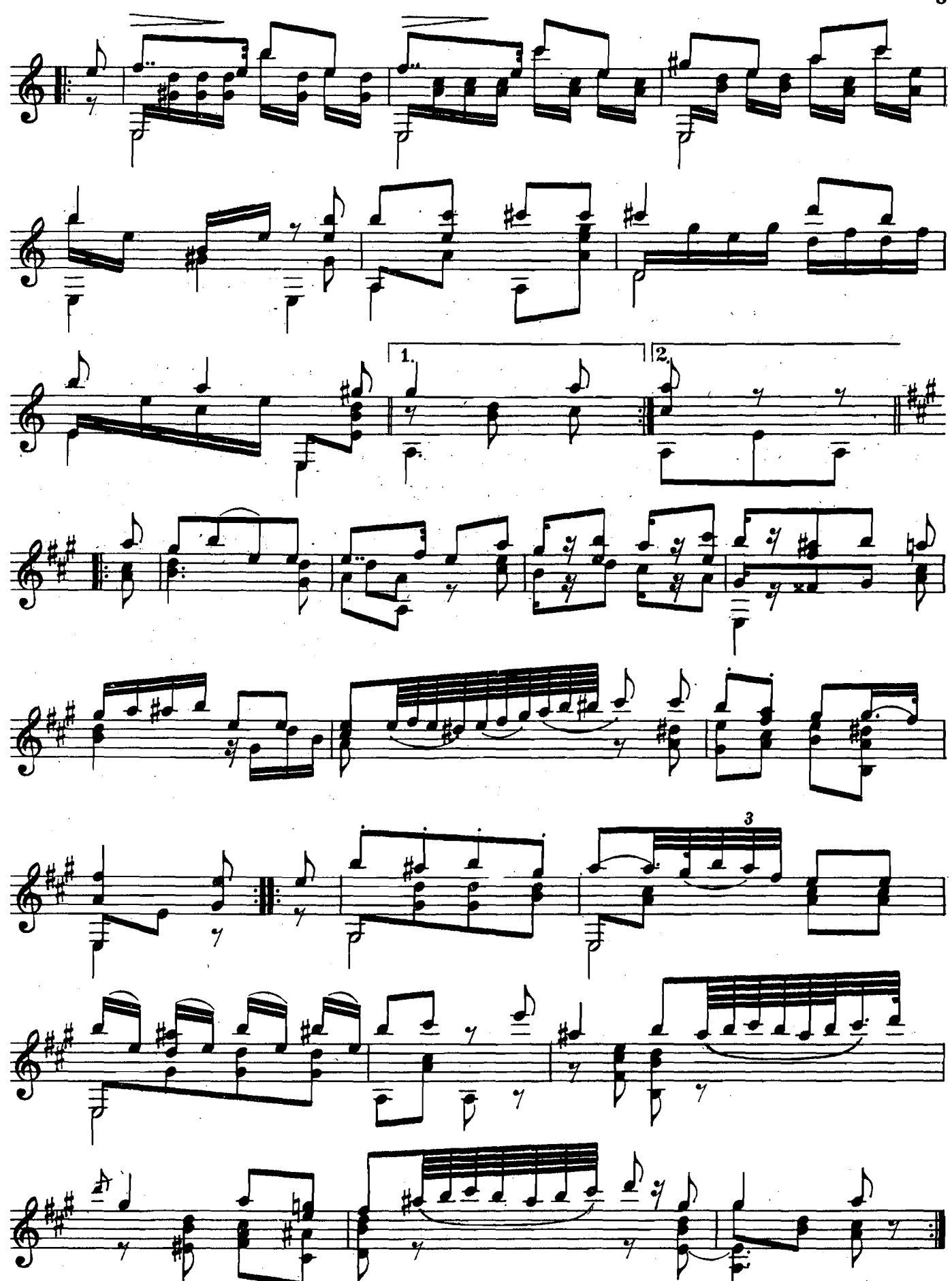

## COHATA

## **I** Романс

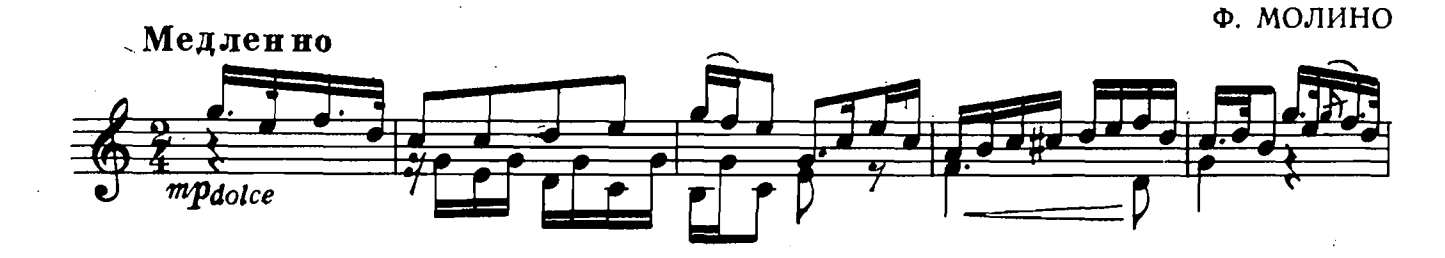

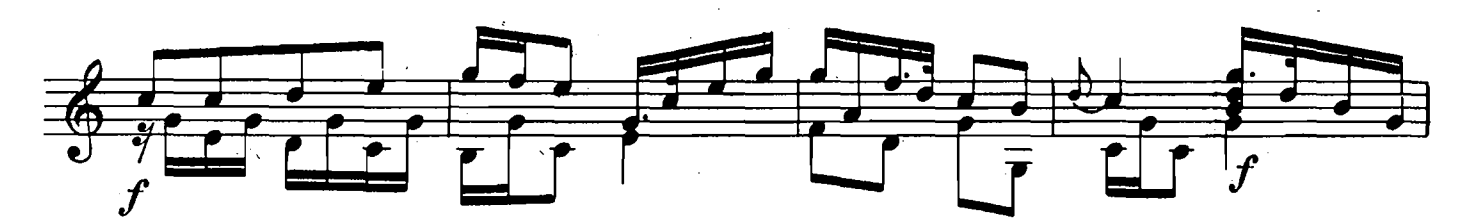

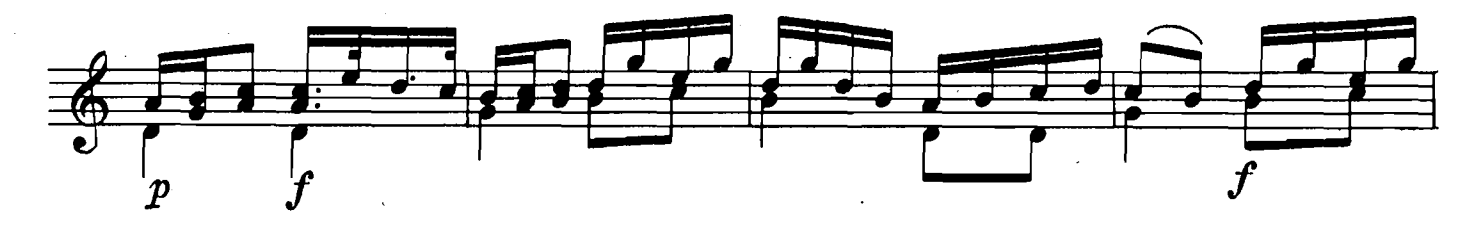

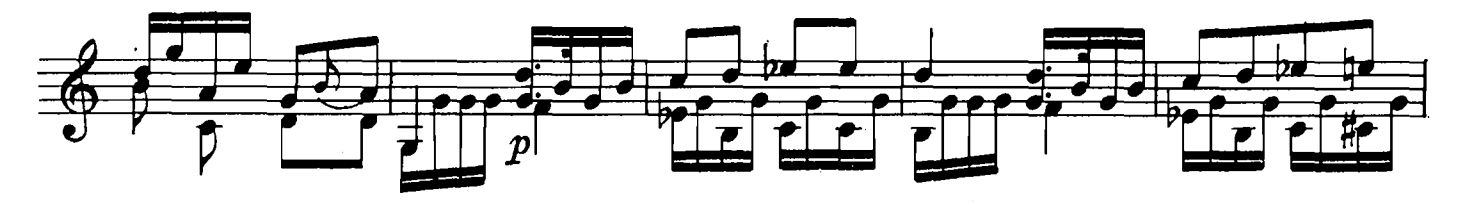

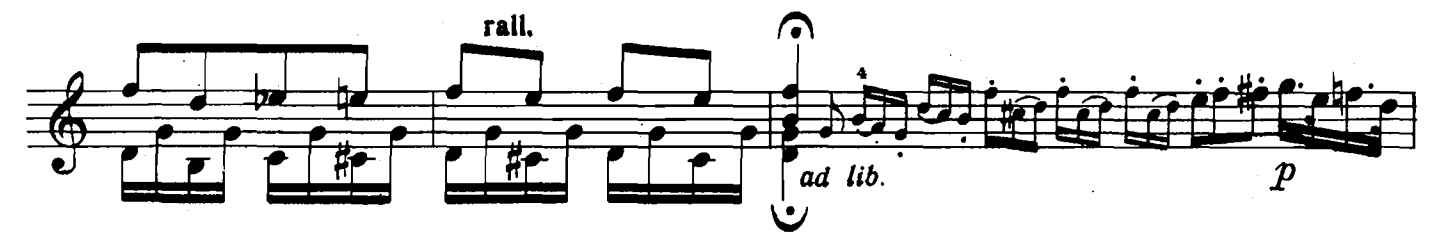

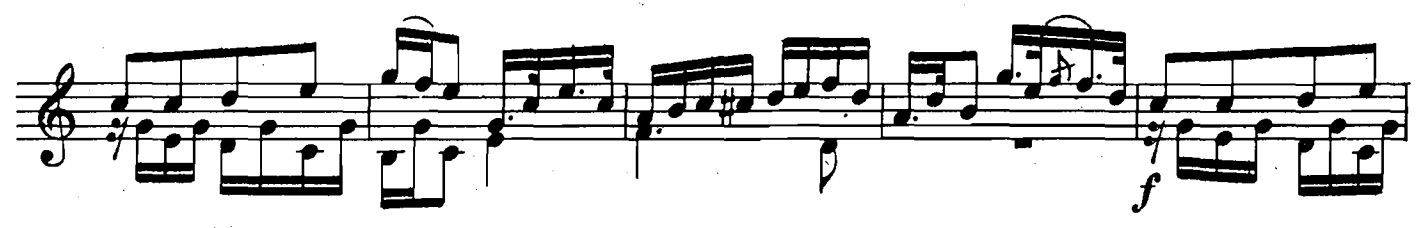

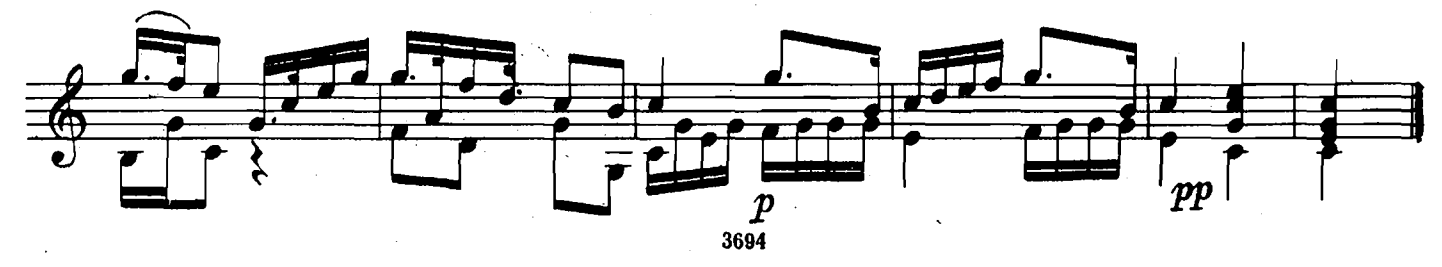

II Рондо an<br>San San San

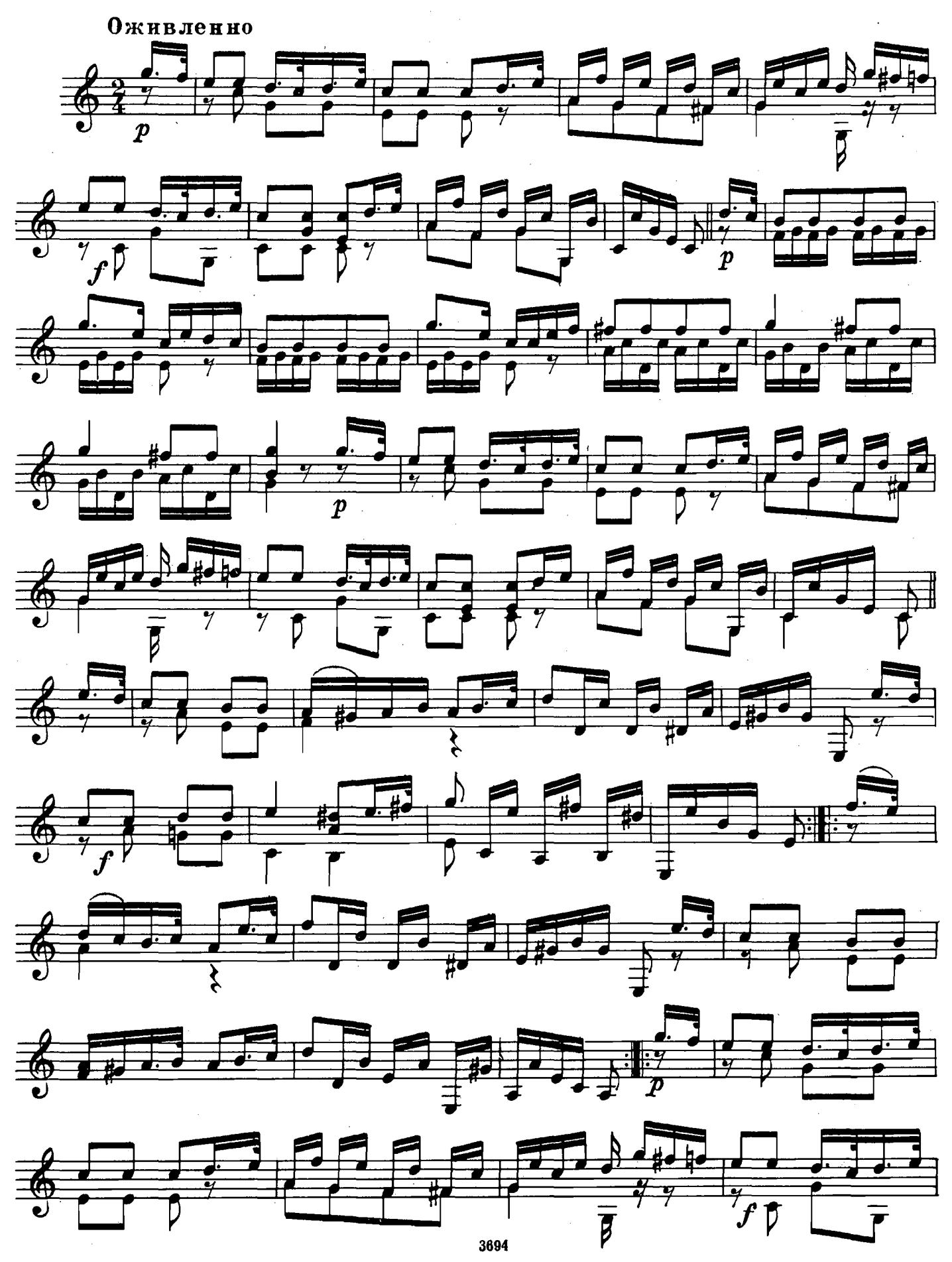

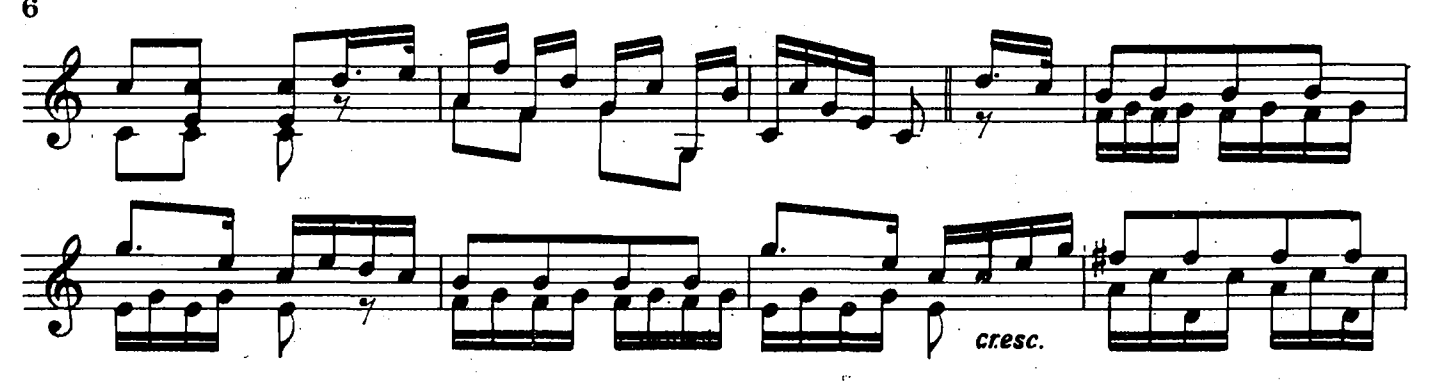

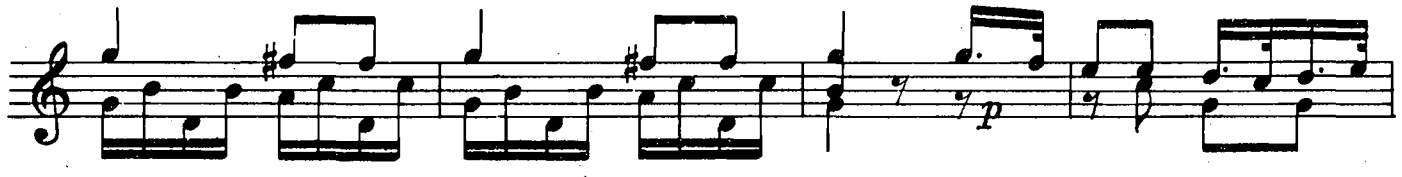

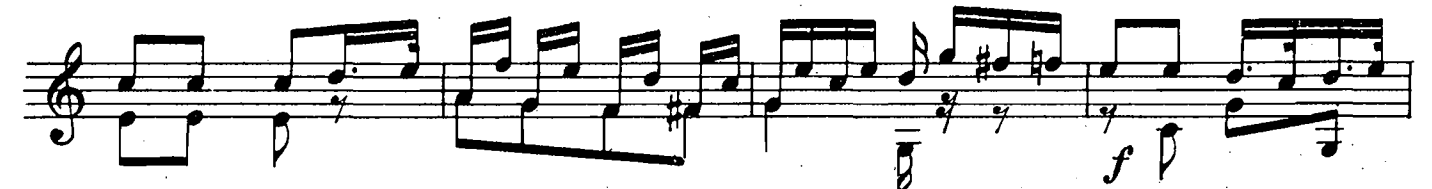

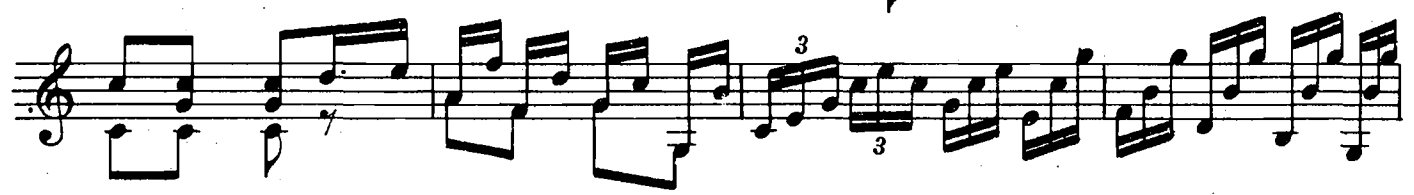

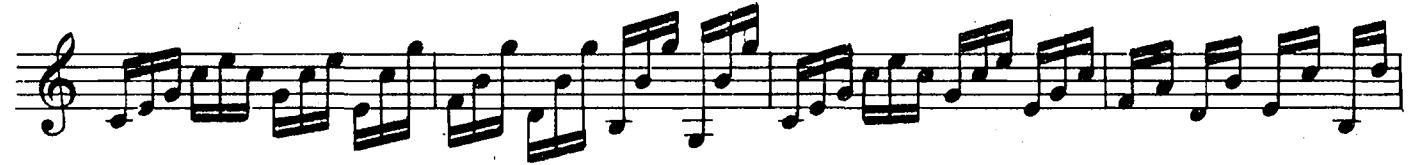

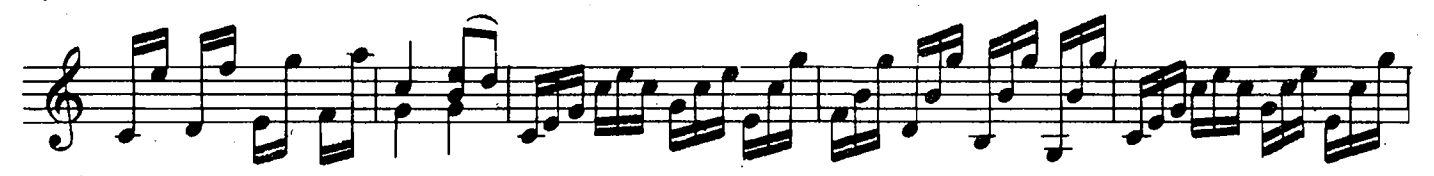

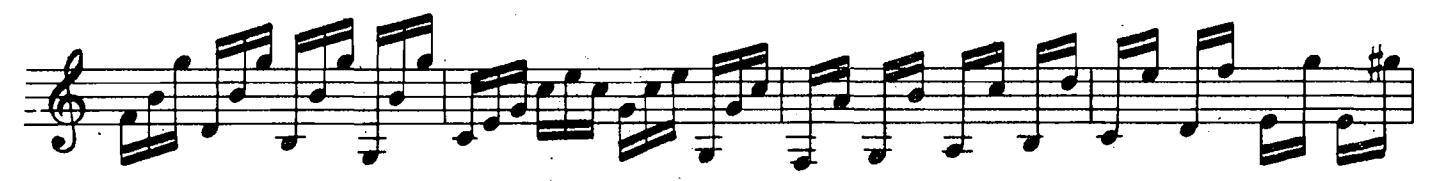

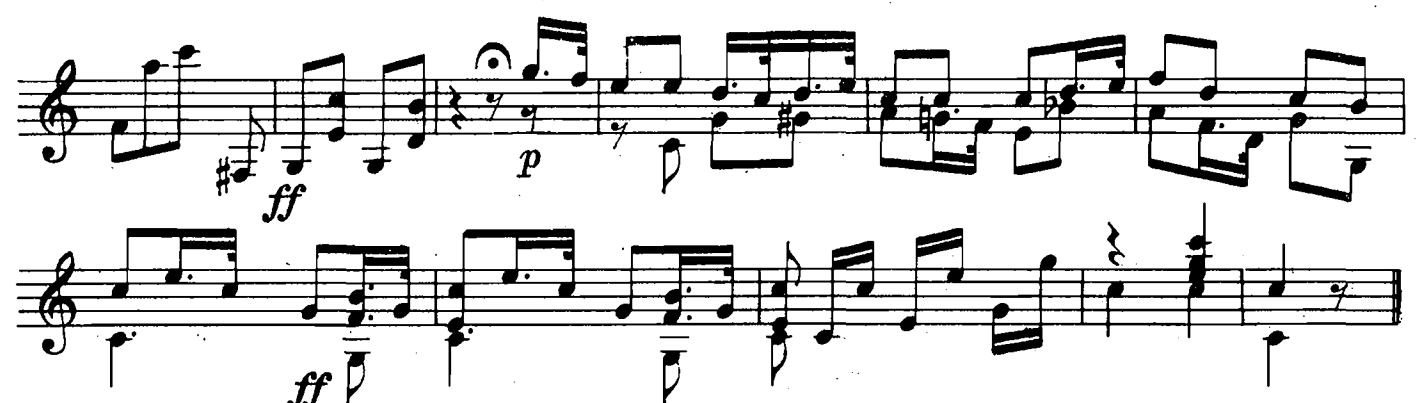

РОНДО

М. ДЖУЛИАНИ

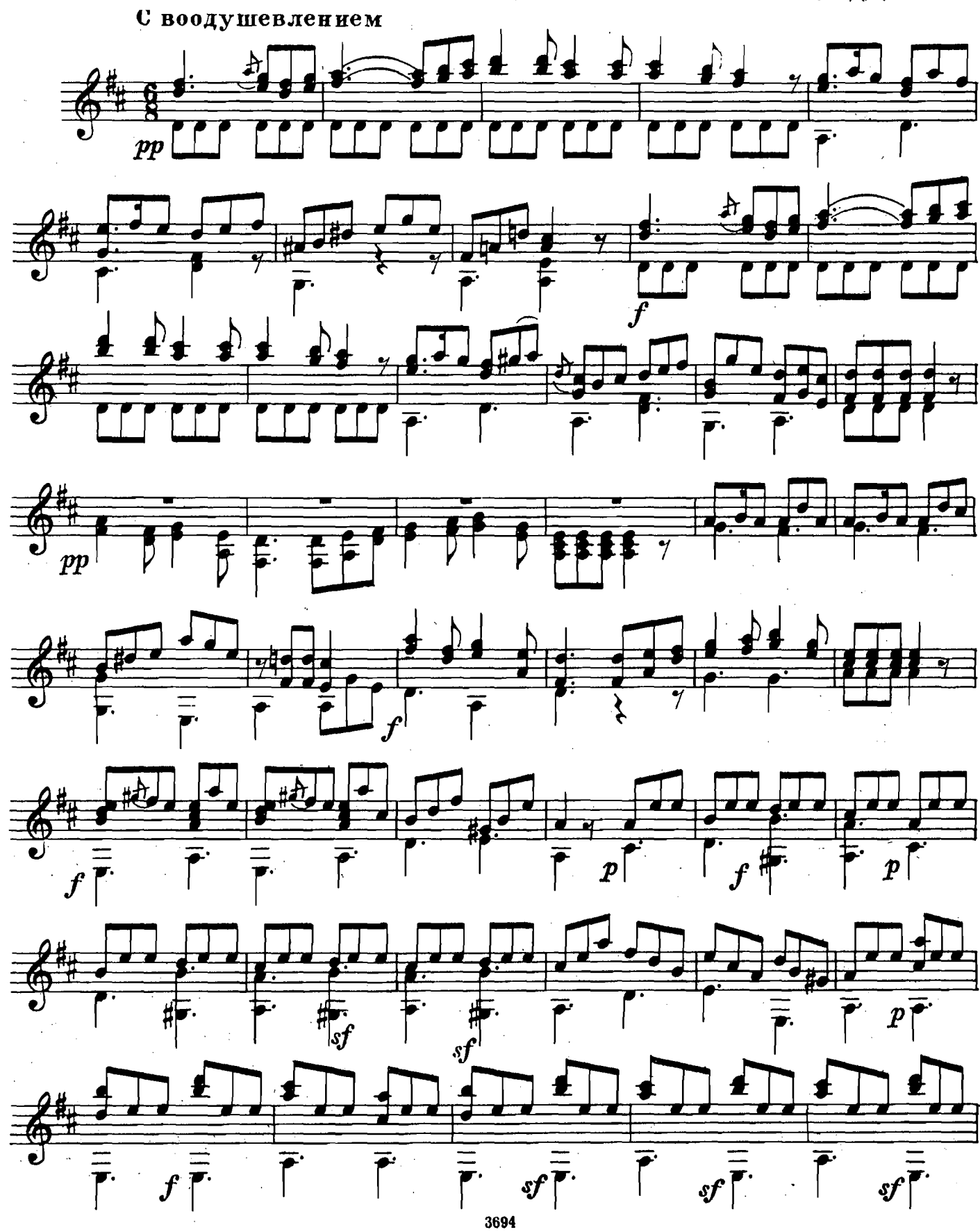

 $\hat{\mathcal{A}}$ 

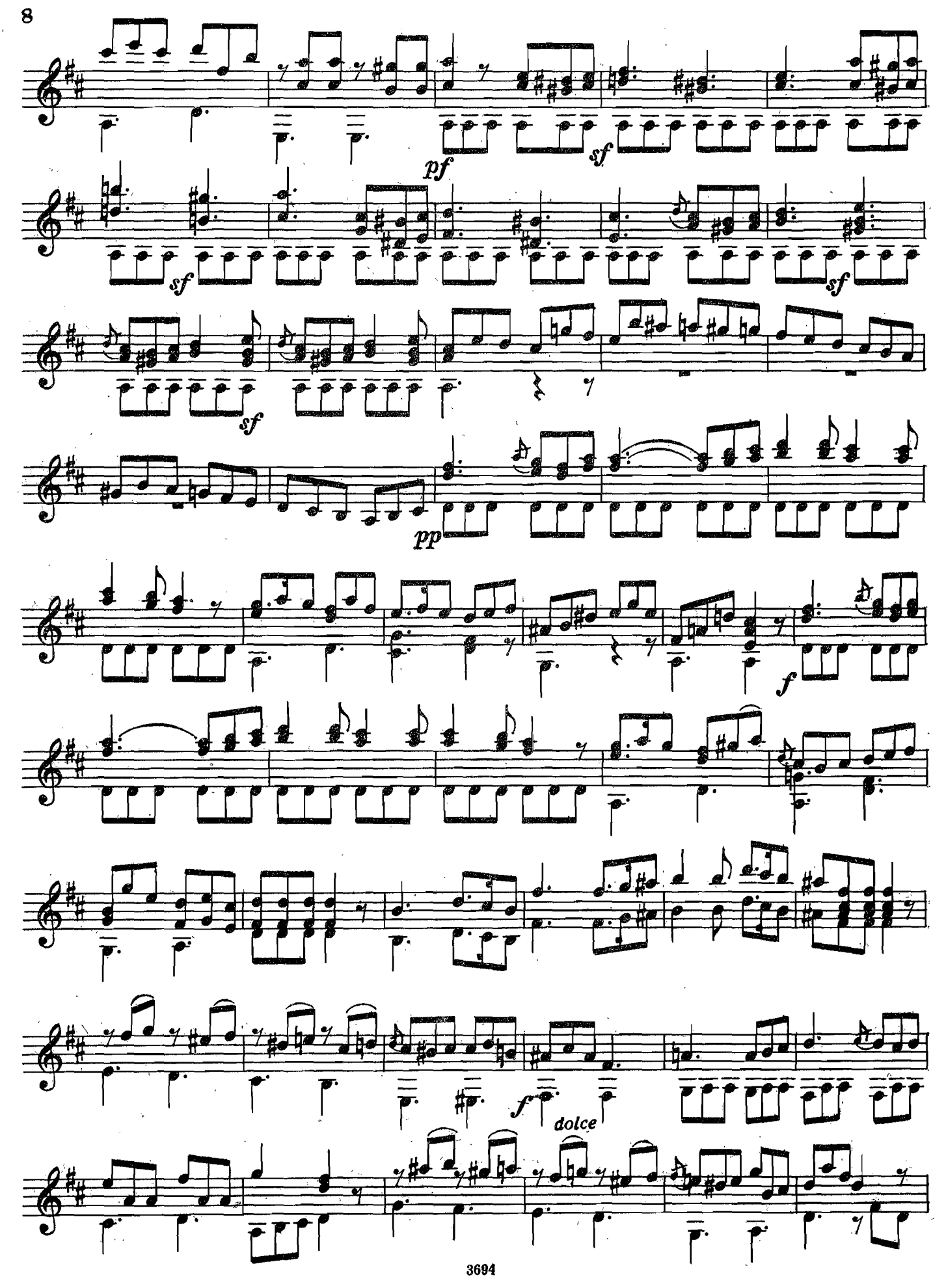

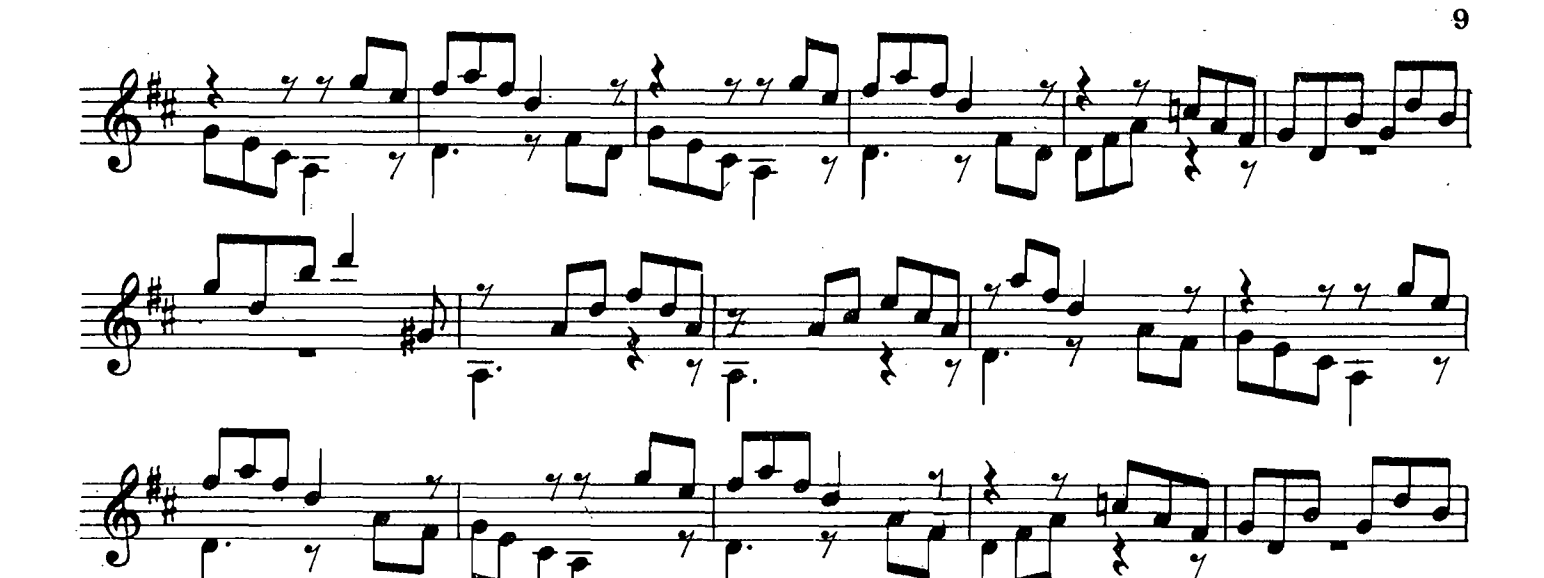

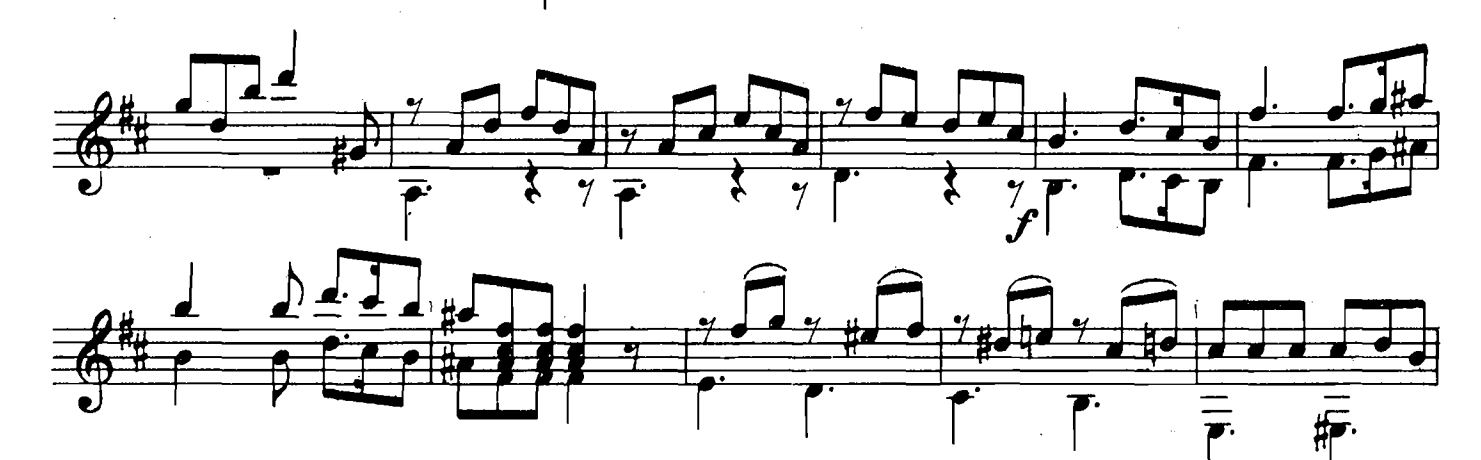

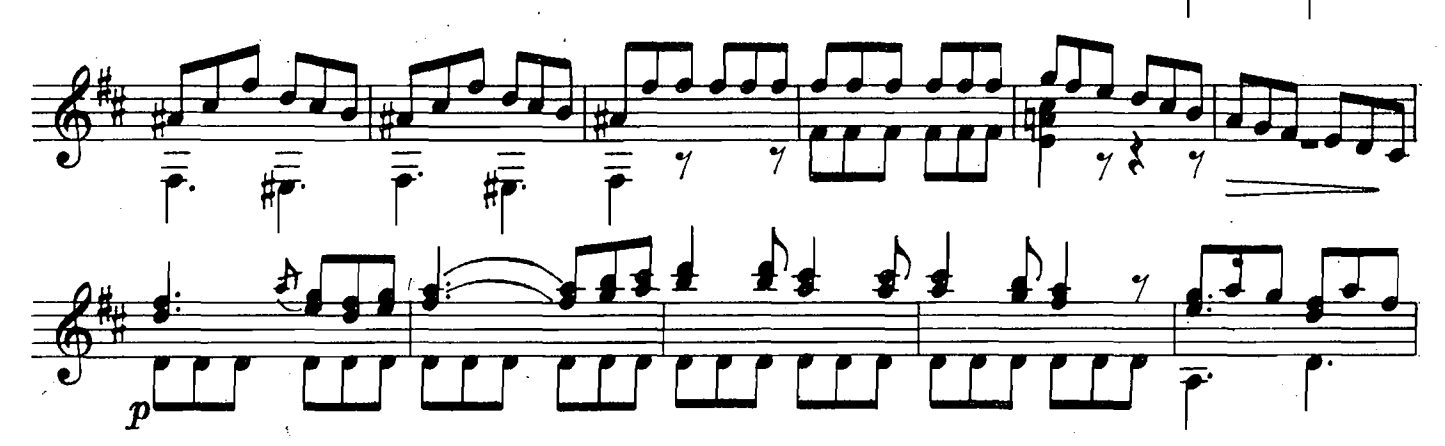

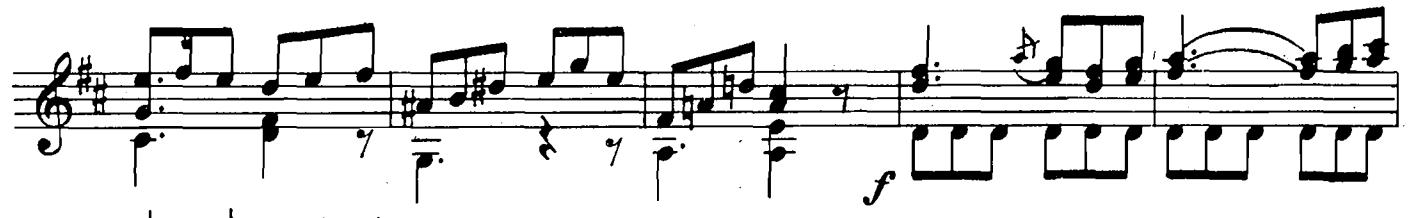

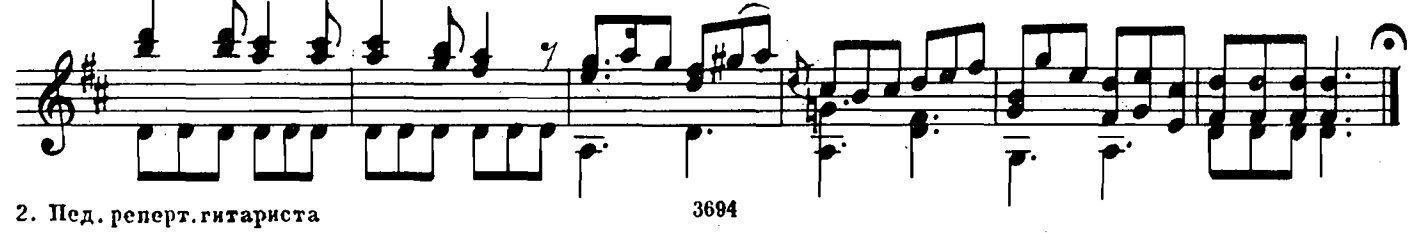

ПРЕЛЮДИЯ И ФУГАТО Прелюдия

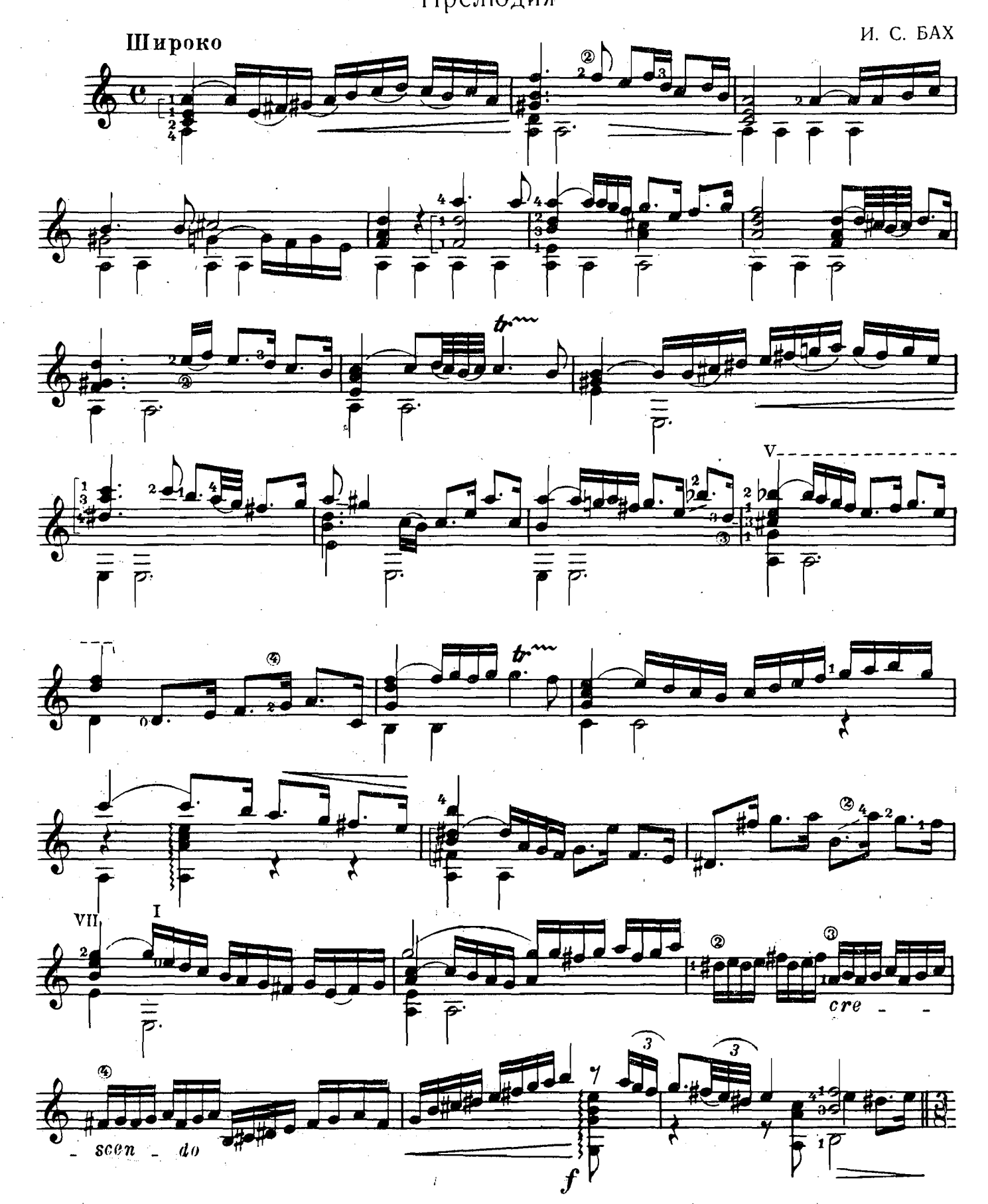

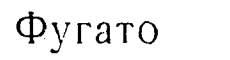

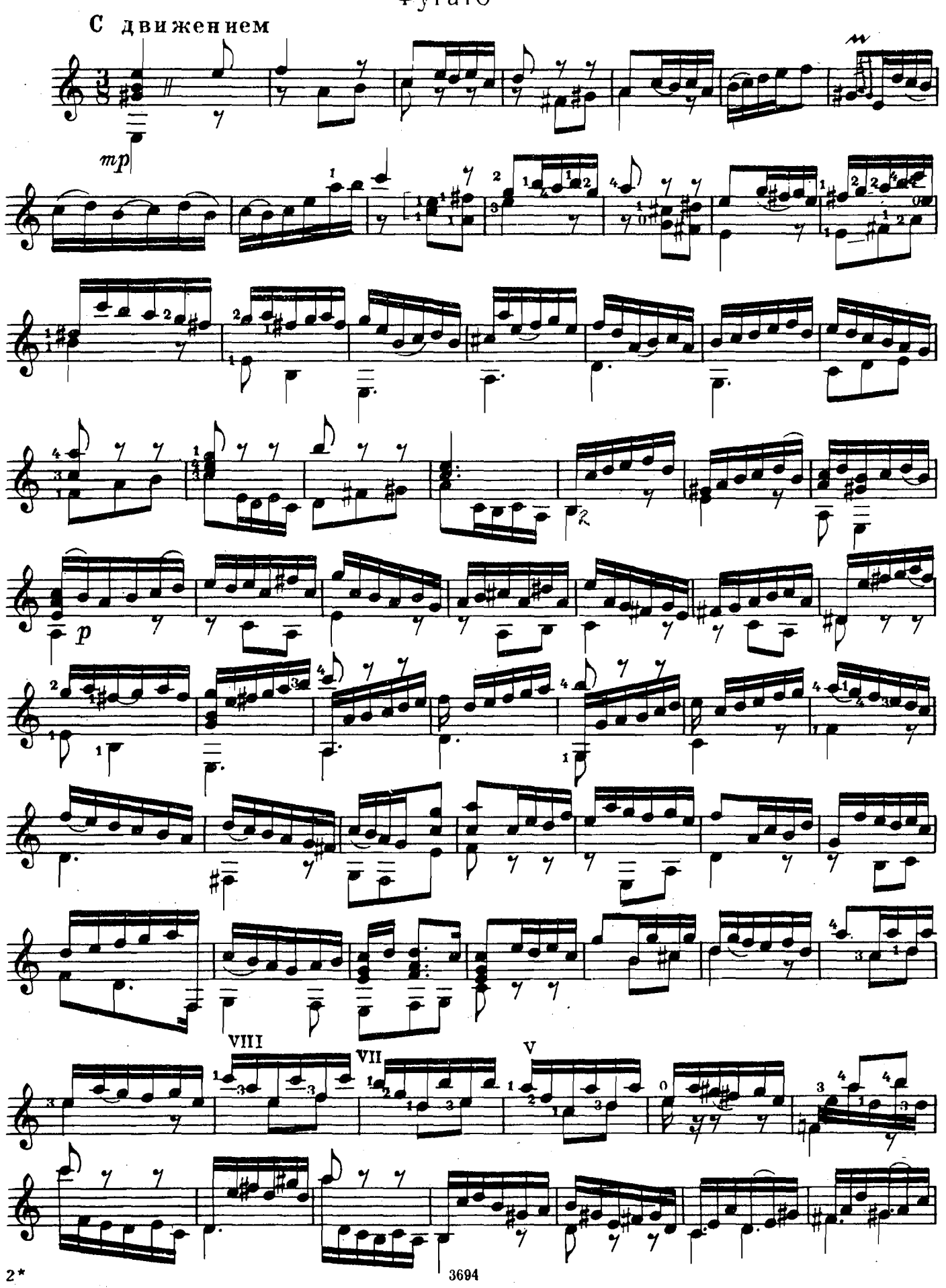

 $\mathbf{11}$ 

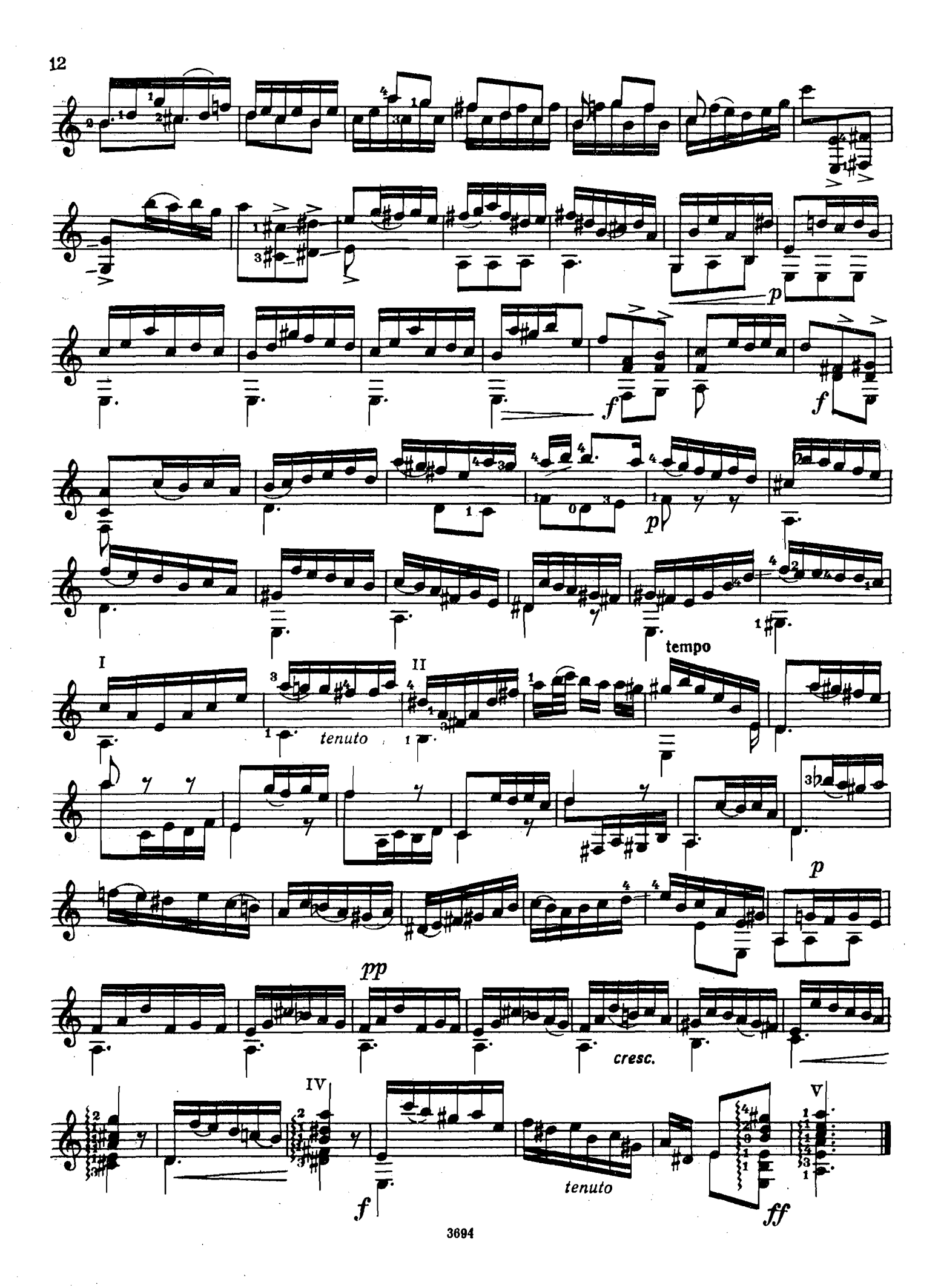

COHATA

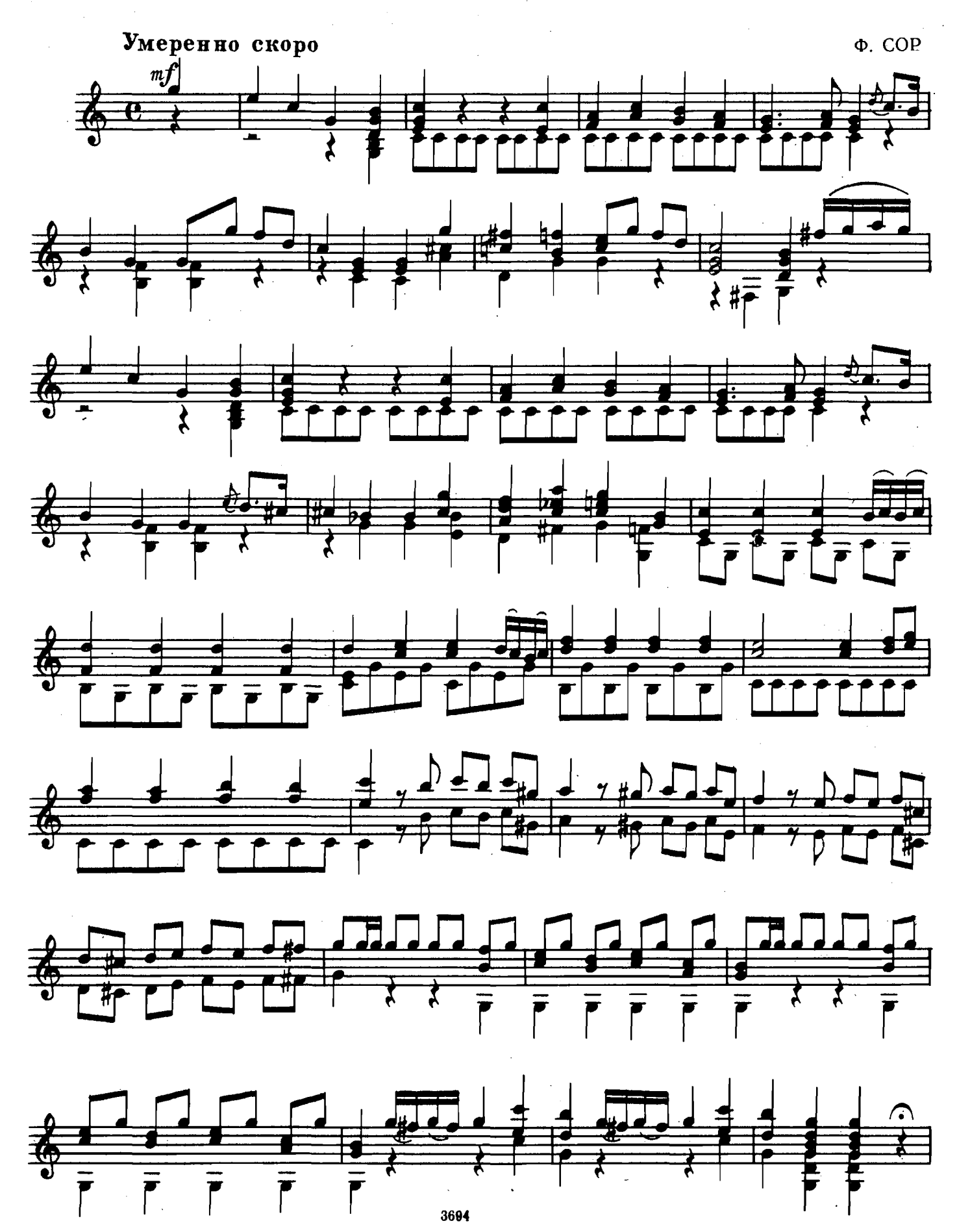

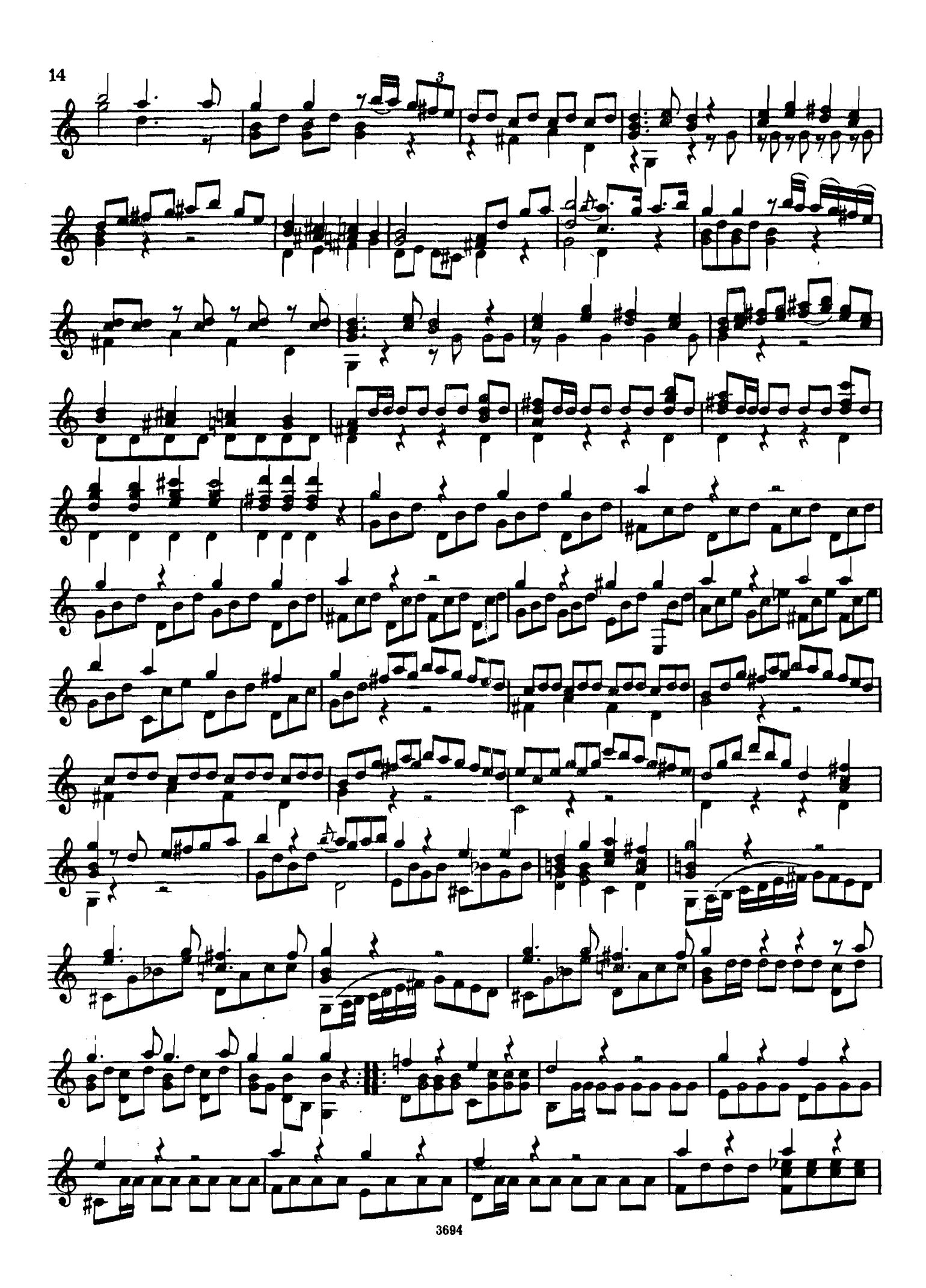

![](_page_15_Figure_0.jpeg)

![](_page_16_Figure_0.jpeg)

![](_page_16_Figure_1.jpeg)

![](_page_16_Figure_2.jpeg)

![](_page_16_Figure_3.jpeg)

![](_page_16_Figure_4.jpeg)

![](_page_16_Figure_5.jpeg)

![](_page_16_Figure_6.jpeg)

![](_page_16_Figure_7.jpeg)

![](_page_16_Figure_8.jpeg)

СОНАТИНА

![](_page_17_Figure_1.jpeg)

3694

 $\mathbf{v} = \mathbf{v} \cdot \mathbf{v}$ 

![](_page_18_Figure_0.jpeg)

![](_page_19_Figure_0.jpeg)

19

![](_page_20_Figure_0.jpeg)

![](_page_20_Figure_1.jpeg)

![](_page_20_Figure_2.jpeg)

![](_page_20_Figure_3.jpeg)

![](_page_20_Figure_4.jpeg)

![](_page_20_Figure_5.jpeg)

![](_page_20_Figure_6.jpeg)

![](_page_20_Figure_7.jpeg)

![](_page_21_Figure_0.jpeg)

![](_page_21_Figure_1.jpeg)

![](_page_21_Figure_2.jpeg)

![](_page_21_Figure_3.jpeg)

![](_page_21_Figure_4.jpeg)

![](_page_21_Figure_5.jpeg)

![](_page_21_Figure_6.jpeg)

![](_page_21_Figure_7.jpeg)

### **НОКТЮРН**

Д. ШОСТАКОВИЧ Переложение В. Максименко

 $\hat{\boldsymbol{\gamma}}$ 

![](_page_22_Figure_2.jpeg)

 $\hat{\mathcal{A}}$ 

![](_page_23_Figure_0.jpeg)

СКЕРЦО

А. ИВАНОВ-КРАМСКОЙ

![](_page_24_Figure_2.jpeg)

![](_page_24_Figure_3.jpeg)

![](_page_24_Figure_4.jpeg)

![](_page_24_Figure_5.jpeg)

![](_page_24_Figure_6.jpeg)

![](_page_25_Figure_0.jpeg)

![](_page_26_Figure_0.jpeg)

ЭТЮД

![](_page_27_Figure_1.jpeg)

 $\vec{\boldsymbol{\beta}}$ 

 $27$ 

3694

Þ

₹

 $\vec{\boldsymbol{\phi}}$ 

ਫ਼

![](_page_28_Figure_0.jpeg)

![](_page_28_Figure_1.jpeg)

![](_page_28_Figure_2.jpeg)

![](_page_28_Figure_3.jpeg)

![](_page_28_Figure_4.jpeg)

![](_page_28_Figure_5.jpeg)

ЭТЮД (ГРЁЗЫ)

А. ИВАНОВ-КРАМСКОЙ

![](_page_29_Figure_2.jpeg)

3694

29

 $\bar{\mathcal{A}}$ 

![](_page_30_Figure_0.jpeg)

![](_page_31_Figure_0.jpeg)

#### **СОДЕРЖАНИЕ**

![](_page_32_Picture_42.jpeg)

 $\sim$   $\sim$ 

ПЕДАГОГИЧЕСКИИ РЕПЕРТУАР ГИТАРИСТА (шестиструнная еитора)

Редактор Н. Горлов

Технический редактор А. Мамонова Корректор М. Ефименко

Подп. к печ. 12/VII-66 г. Форм. бум. 60 $\times$ 901/<sub>8</sub>. Печ. л. 4. Уч.-изд. л. 4. Тираж 6000 экз.<br>Изд. № 3694. Т. п. 66 г. – № 814. Зак. № 437. Цена 39 к.

Издательство «Музыка», Москва, набережная Мориса Тореза, 30

Московская типография № 17 Главполиграфпрома Государственного комитета Совета